# **Appendice A** Richiami di matematica

# **A1.** Notazione scientifica e Uso degli esponenti

I numeri che incontriamo in chimica sono spesso estremamente grandi (per es. 8180000000) o estremamente piccoli (per es. 0,000004613). Quando dobbiamo lavorare con numeri di questo tipo, conviene esprimerli in **notazione scientifica**, che consiste nello scriverli come un numero compreso tra 1 e 10, moltiplicato per 10 elevato alla giusta potenza. Per esempio, il numero 171,3 in notazione scientifica è 1,713  $\times$  100 =  $1,713 \times 10^2$ . Altri esempi sono

$$
7320 = 7,32 \times 10^3
$$
  

$$
1623000 = 1,623 \times 10^6
$$

Poiché in questi numeri gli zeri servono solo a indicare la posizione della virgola, non devono essere considerati cifre significative, e non si scrivono quando il numero è in notazione scientifica. Si noti che l'esponente del 10 è dato in ogni caso dal numero di posizioni di cui è stata spostata la virgola verso sinistra:

$$
7,820, \t1,623,000.
$$
  
3 position  $\frac{6}{5}$  position

Quando si esprimono in notazione scientifica numeri minori di 1, la potenza di 10 deve avere un esponente negativo. Per esempio 0,614 diventa  $6,14 \times 10^{-1}$ . Ricordiamo che il significato di un esponente negativo è dato dalla formula

$$
10^{-n} = \frac{1}{10^n} \tag{A1.1}
$$

Altri esempi sono

$$
0,0005 = 5 \times 10^{-4}
$$
  

$$
0,000\,000\,000\,446 = 4,46 \times 10^{-10}
$$

Si noti che l'esponente del 10 è sempre il numero di posizioni di cui la virgola è stata spostata a destra:

$$
0,0005
$$
\n
$$
0,0000000000446
$$
\n
$$
10
$$

Quando si fanno calcoli stechiometrici, bisogna essere capaci di operare con i numeri in notazione scientifica.

Per sommare o sottrarre due o più numeri espressi in notazione scientifica, bisogna che la potenza del 10 sia la stessa per tutti. Consideriamo per esempio la somma

$$
5{,}127 \times 10^4 + 1{,}073 \times 10^3
$$

Riscriviamo il primo numero come

$$
5{,}127 \times 10^4 = 51{,}27 \times 10^3
$$

Notate che avendo cambiato il fattore 104 in 103 , abbiamo dovuto rendere 10 volte più grande il fattore prima di 10<sup>3</sup>. Adesso possiamo calcolare

$$
5,127 \times 10^4 + 1,073 \times 10^3 =
$$
  
= (51,27 + 1,073) × 10<sup>3</sup> =  
= 52,34 × 10<sup>3</sup> =  
= 5,234 × 10<sup>4</sup>

Nel cambiare un numero del tipo  $52,34 \times 10^3$ in  $5,234 \times 10^4$ , abbiamo scritto il numero prima della potenza 10 volte più piccolo; perciò abbiamo dovuto cambiare anche 103 , scrivendolo 10 volte più grande. Analogamente abbiamo

$$
(4,708 \times 10^{-6}) - (2,1 \times 10^{-8}) =
$$
  
= (4,708 - 0,021) × 10<sup>-6</sup> =  
= 4,687 × 10<sup>-6</sup>

Nel cambiare  $2,1 \times 10^{-8}$  in  $0,021 \times 10^{-6}$ , abbiamo diminuito 2,1 di due fattori 10 (cioè  $10 \times 10 = 100$ volte) e abbiamo aumentato  $10^{-8}$  di due fattori 10 (100 volte).

Quando moltiplichiamo due numeri, dobbiamo sommare gli esponenti del 10, per tener conto dell'uguaglianza

$$
(10x)(10y) = 10x+y
$$
 (A1.2)

Per esempio,

$$
(5,00 \times 10^2)(4,00 \times 10^3) = (5,00)(4,00) \times 10^{2+3} =
$$
  
= 20,0 × 10<sup>5</sup> = 2,00 × 10<sup>6</sup>

e

$$
(3,014 \times 10^3) (8,217 \times 10^{-6}) =
$$
  
= (3,014) (8,217) × 10<sup>3-6</sup> = 24,77 × 10<sup>-3</sup> =  
= 2,477 × 10<sup>-2</sup>

Per fare una divisione, dobbiamo sottrarre l'esponente del 10 nel numero al denominato-

Se la parte intera di un numero è zero, il numero va scritto come zero, poi la virgola, e poi le cifre decimali. È da evitare l'uso, diffuso nella lingua inglese ma anche in alcune calcolatrici, di omettere lo zero iniziale. Per esempio, si deve scrivere 0,345 e non ,345. La presenza dello zero segnala la virgola che segue, evitando che passi inosservata.

Uno dei modi migliori di investire il vostro tempo è usarlo per imparare a usare bene la vostra calcolatrice, e questo non solo per il corso di chimica generale, ma per tutti i corsi che seguirete. Ricalcolare con la calcolatrice gli esempi che trovate in questa appendice è un buon modo di assicurarvi dell'abilità nel lavorare con i numeri in notazione scientifica.

Quando si calcola un logaritmo,  $x = \log y$ , il numero di cifre decimali di *x* deve essere uguale al numero di cifre significative di *y*. Per esempio,  $23,780 = \log 6,02 \times 10^{23}$ 

3 cifre 3 cifre decimali significative re dall'esponente del 10 nel numero al numeratore, per tener conto dell'uguaglianza

$$
\frac{10^x}{10^y} = 10^{x-y} \tag{A1.3}
$$

Per esempio,

$$
\frac{4,0 \times 10^{12}}{8,0 \times 10^{23}} = \left(\frac{4,0}{8,0}\right) \times 10^{12-23}
$$

$$
= 0,50 \times 10^{-11} = 5,0 \times 10^{-12}
$$

e

$$
\frac{2,80 \times 10^{-4}}{4,73 \times 10^{-5}} = \left(\frac{2,80}{4,73}\right) \times 10^{-4+5}
$$

$$
= 0,592 \times 10^{1} = 5,92
$$

Per elevare un numero a una potenza, dobbiamo usare la proprietà che

$$
(10x)n = 10nx \t(A1.4)
$$

Per esempio,

$$
(2,187 \times 10^{2})^{3} = (2,187)^{3} \times 10^{3 \times 2}
$$
  
= 10.46 × 10<sup>6</sup> = 1.046 × 10<sup>7</sup>

Per calcolare una radice di un numero, dobbiamo usare l'uguaglianza

$$
\sqrt[n]{10^x} = (10^x)^{1/n} = 10^{x/n} \tag{A1.5}
$$

Per poterla usare, si deve esprimere il numero in modo che l'esponente del 10 sia divisibile per l'ordine della radice. Per esempio,

$$
\sqrt[3]{2,70 \times 10^{10}} = (2,70 \times 10^{10})^{1/3}
$$

$$
= (27,0 \times 10^{9})^{1/3}
$$

$$
= (27,0)^{1/3} \times 10^{9/3}
$$

$$
= 3,00 \times 10^{3}
$$

e

$$
\sqrt{6,40 \times 10^5} = (6,40 \times 10^5)^{1/2} = (64,0 \times 10^4)^{1/2}
$$

$$
= (64,0)^{1/2} \times 10^{4/2} = 8,00 \times 10^2
$$

Oggi tutte queste operazioni si possono fare facilmente con una calcolatrice tascabile o con un computer. Tuttavia è importante che sappiate fare questi calcoli anche a mano, perché spesso una stima veloce dell' "ordine di grandezza" del risultato serve a verificare che le operazioni sono state eseguite correttamente.

## **A2.** Logaritmi decimali

Certamente sapete che  $100 = 10^2$ ,  $1000 = 10^3$ , e così via. Forse sapete anche che

$$
\sqrt{10} = 10^{1/2} = 10^{0,500} = 3,16
$$

(dove abbiamo arrotondato la risposta a due cifre decimali).

Se calcoliamo la radice quadrata dei due membri dell'uguaglianza

$$
10^{0,500} = 3,16
$$

otteniamo che

$$
\sqrt{10^{0,500}} = 10^{(1/2)0,500} = 10^{0,250} = \sqrt{3,16} = 1,78
$$

Inoltre, poiché

$$
(10^x)(10^y) = 10^{x+y}
$$

possiamo scrivere

$$
10^{0,250} \times 10^{0,500} = 10^{0,750} = (3,16)(1,78) = 5,62
$$

Continuando questo procedimento, possiamo esprimere qualsiasi numero *y* come

$$
y = 10^x \tag{A2.1}
$$

Il numero *x* a cui bisogna elevare 10 per ottenere *y* è chiamato **logaritmo** di *y* e si scrive

 $x = log y$  (A2.2)

Si dice che le equazioni A2.1 e A2.2 sono una l'inversa dell'altra. Poiché  $10^0 = 1$ , abbiamo log  $1 = 0$ . Finora, abbiamo trovato le uguaglianze

$$
log 1,00 = 0,000
$$
  

$$
log 1,78 = 0,250
$$
  

$$
log 3,16 = 0,500
$$
  

$$
log 5,62 = 0,750
$$
  

$$
log 10,00 = 1,0000
$$

L'ultima riga deriva dal fatto che  $10 = 10<sup>1</sup>$ . Potremmo continuare con questo metodo fino a costruire tutta una tabella di logaritmi decimali, ma questo è stato già fatto da altri. Non solo esistono tavole dei logaritmi molto lunghe, ma ogni calcolatrice tascabile ha un tasto log che fa la stessa cosa.

Poiché i logaritmi sono esponenti ( $y = 10<sup>x</sup>$ ), hanno alcune proprietà specifiche, come

$$
\log xy = \log x + \log y \tag{A2.3}
$$

$$
\log \frac{x}{y} = \log x - \log y \tag{A2.4}
$$

$$
\log x^n = n \log x \tag{A2.5}
$$

$$
\log \sqrt[n]{x} = \log x^{1/n} = \frac{1}{n} \log x \qquad (A2.6)
$$

Se nell'equazione A2.4 poniamo  $x = 1$ , abbiamo

$$
\log \frac{1}{y} = \log(1) - \log y = -\log y
$$

ossia

$$
\log \frac{1}{y} = -\log y \tag{A2.7}
$$

Provate a verificare da soli queste equazioni

fre significative con i logaritmi naturali sono le stesse di quelle coi logaritmi decimali.

Quindi cambiare il segno del logaritmo significa prendere l'inverso del suo argomento.

Torniamo all'equazione A2.1,  $y = 10^x$ . Se *x*  $= 0$ , sarà  $\gamma = 1$ . Perciò, se  $x \ge 0$ , sarà  $\gamma \ge 1$ ; e se  $x \leq 0$ , sarà  $y \leq 1$ , ossia

$$
\log y \ge 0 \qquad \text{se } y \ge 1
$$
  

$$
\log y \le 0 \qquad \text{se } y \le 1 \tag{A2.8}
$$

La **Figura A.1** mostra un grafico di log *y* rispetto a *y*, che illustra queste relazioni.

Una caratteristica dei logaritmi che forse non avete mai considerato prima è che non si può calcolare il logaritmo di una grandezza che ha delle unità. Si può calcolare il logaritmo solo di un numero. Non ha senso chiedere qual è il logaritmo di 2,43 grammi. Potete calcolare il logaritmo di 2,43, ma non di 2,43 grammi. Nell'equazione A2.1 né *x* né *y* possono avere unità.

Fino a questo punto abbiamo usato l'equazione  $y = 10^x$  per trovare il valore di *x*, conoscendo *y*. Spesso è necessario trovare il valore di *y* quando sappiamo *x*. Poiché *x* è chiamato logaritmo di *y*, *y* è chiamato **antilogaritmo**, o **logaritmo inverso**, di *x*. Per esempio, l'antilogaritmo di  $x = 2 e y = 100$ . E' meno ovvio che l'antilogaritmo di  $x = 6,0969 \text{ è } 1,250 \times 10^6$ . Potete ottenere quest'ultimo risultato usando la vostra calcolatrice tascabile. Calcolatrici diverse hanno modi diversi di calcolare gli antilogaritmi, quindi dovete trovare come si fa con la vostra.

## **A3.** Logaritmi naturali

I logaritmi che abbiamo discusso nella sezione precedente sono detti **logaritmi decimali**, o **logaritmi in base 10**, perché siamo partiti dall'equazione A2.1,  $y = 10^x$ , per definire  $x =$ log *y*. In effetti, alcuni preferiscono usare la notazione  $x = \log_{10} y$ , per evidenziare la base 10. La definizione di pH, la scala Richter dei terremoti, e la scala di decibel dei suoni, più altre ancora, sono tutte espresse in termini di logaritmi decimali. Ma nell'analisi matematica

**ESERCIZIO:** Usando la vostra calcolatrice, calcolate i seguenti valori: (a)  $e^{0.37}$  (b)  $\ln(4.07)$ (c)  $e^{-6.02}$ (d)  $\ln(0.00965)$ 

**Soluzione:** (a) 1,4; (b) 1,404; (c)  $2.4 \times 10^{-3}$ ; (d)  $-4.641$ 

**ESERCIZIO:** Calcolate il valore di *y* in (a) ln  $y = 3,065$  e (b) ln  $y = -0,605$ .

**Soluzione:** (a)  $y = e^{3,065} = 21.4$ ; (b)  $y = e^{-0,605} = 0,546$ 

emergono naturalmente i logaritmi in un'altra base. Questa base è il numero chiamato *e*, che ha il valore

$$
e = 2,718\,281\,828\,46\ldots \tag{A3.1}
$$

I logaritmi in questa base, chiamati **logaritmi**  Le regole per il numero di ci**naturali**, sono indicati con ln invece di log. Abbiamo quindi

$$
x = \ln y \tag{A3.2}
$$

e il suo inverso

e

$$
y = e^x \tag{A3.3}
$$

Anche se non avete fatto il corso di analisi matematica, non dovete preoccuparvi: le funzioni ln *y* e *ex* si trovano su tutte le calcolatrici scientifiche. Per esempio, usando la vostra calcolatrice potete vedere che

$$
e^2 = 7,389\,056...
$$

 $e^{-2} = 0,135335...$ 

Notate che  $e^{-2} = 1/e^2$ , com'era da aspettarsi. In effetti, le proprietà matematiche di  $e^x$  e dei logaritmi naturali sono analoghe a quelle di 10<sup>x</sup> e log *y*. Per esempio,

$$
\ln xy = \ln x + \ln y \tag{A3.4}
$$

$$
\ln \frac{x}{y} = \ln x - \ln y \tag{A3.5}
$$

$$
\ln x^n = n \ln x \tag{A3.6}
$$

$$
\ln \sqrt[n]{x} = \ln x^{1/n} = \frac{1}{n} \ln x
$$
 (A3.7)

Poiché  $e = e^1$ , possiamo vedere che ln  $e = 1$ , proprio come  $log_{10} 10 = 1$ . Poiché  $e^0 = 1$ , abbiamo ln  $1 = 0 e$ 

$$
\ln y \ge 0 \qquad \text{se } y \ge 1
$$
  
\n
$$
\ln y \le 0 \qquad \text{se } y \le 1 \qquad (A2.8)
$$

proprio come nel caso dei logaritmi decimali (Equazioni A2.8). La **Figura A.2** mostra un grafico di ln *y* in funzione di *y*, che illustra queste relazioni.

 $8,79 \times 10^{-18} = 10^{-17,056}$ 3 cifre 3 cifre decimali significative

Quando si calcola un antilogaritmo,  $y = 10x$ , il numero di cifre significative di *y* deve essere uguale al numero di cifre decimali di *x*. Per esempio,

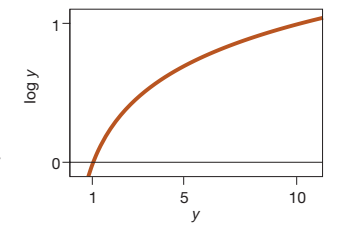

#### **Figura A.1**

Grafico del logaritmo decimale di *y* rispetto a *y*. Si noti che log *y* assume valori positivi per *y* maggiore di uno e valori negativi per *y* minore di uno. La curva cresce abbastanza lentamente per *y* grandi e diminuisce piuttosto velocemente per *y* piccoli. Attraversa l'asse delle ascisse  $ay = 1$  perché log  $1 = 0$ .

**A4** Appendice A © 978-88-08-2**5810**-6

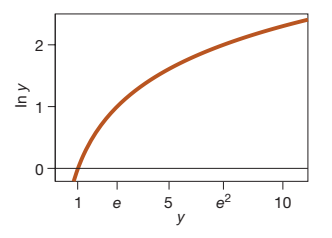

# **Figura A.2**

Grafico del logaritmo naturale di *y* rispetto a *y*. Si noti che ln *y* assume valori positivi per *y* maggiore di uno e valori negativi per *y* minore di uno. La curva cresce abbastanza lentamente per *y* grandi e diminuisce piuttosto velocemente per *y* piccoli.Attraversa l'asse delle ascisse a  $y = 1$ perché  $\ln 1 = 0$ .

Qualche volta è necessario trasformare da logaritmi naturali a logaritmi in base 10. Dedichiamo alcune righe a ricavare la relazione tra ln *y* e log *y*. Partiamo da  $y = 10^x$  (equazione A2.1) e poniamo  $10 = e^a$  (troveremo fra poco il valore di *a*), in modo da avere

 $y = 10^x = (e^a)^x = e^{ax}$ Adesso prendiamo log e ln di questa equazione

 $\log y = x \log 10 = x$ 

 $\ln y = ax \ln e = ax$ 

Sostituendo nella seconda equazione  $x = \log x$ *y*, abbiamo

ln  $y = a \log y$ 

Possiamo calcolare il valore di *a* prendendo il ln di 10 =  $e^a$  e ottenendo

$$
a\!=\!\ln\,10
$$

Usando una calcolatrice, vediamo che

 $a = 2.302585...$ 

Perciò la relazione fra ln *y* e log *y* è data da

ln *y* = 2,303 log *y* (A3.9)

con quattro cifre significative.

**ESERCIZIO:** Usando la vostra calcolatrice, verificate che ln 120,6 = 2,303 log 120,6 con quattro cifre significative.

**Soluzione:** ln  $120,6 = 4,7925$  e  $2,303$  log  $120,6 = 4,7933$ . Questi due numeri sono uguali entro quattro cifre significative.

**ESERCIZIO:** Generalizzate l'equazione A3.9 in

$$
(\log_b a)(\log_a y) = \log_b y
$$

dove  $y = a^x$ . Mostrate che questa equazione è in accordo con l'equazione A3.9.

**Soluzione:** Poniamo  $a = b^c$ , dove  $c$  è una costante da determinare, in modo che

$$
y = a^x = b^{cx}
$$

Allora,

scrivendo

e

 $\log_a y = x \log_a a = x$ 

e

$$
\log_b y = cx \log_b b = cx
$$

dove abbiamo usato il fatto che log<sub>*a*</sub>  $a = 1$  e log<sub>*b*</sub>  $b = 1$ . Combinando le due espressioni si ottiene

$$
\log_b y = cx = c \log_a y
$$

Sostituendo  $y = a^x$  nel membro di sinistra di questa espressione si ricava

 $x \log_b a = cx$ 

Dividendo tutto per *x* otteniamo

 $\log_b a = c$ 

Infine abbiamo

$$
\log_b y = c \log_a y = (\log_b a) (\log_a y).
$$

Per avere l'equazione A3.9, poniamo semplicemente  $b = e e a = 10$ .

# **A4.** L'equazione di secondo grado

La forma standard di un'equazione di secondo grado in *x* è

$$
ax^2 + bx + c = 0 \tag{A4.1}
$$

dove *a*, *b* e *c* sono costanti. Le due soluzioni dell'equazione di secondo grado sono

sono costanti. Le due soluzioni  
 e di secondo grado sono  

$$
x = \frac{-b \pm \sqrt{b^2 - 4ac}}{2a}
$$
 (A4.2)

L'equazione A4.2 è chiamata **formula risolutiva dell'equazione di secondo grado**, e si usa per calcolare le soluzioni di un'equazione di secondo grado espressa in forma standard. Per esempio, troviamo le soluzioni dell'equazione di secondo grado

$$
2x^2-3x-1=0
$$

In questo caso,  $a = 2$ ,  $b = -3$  e  $c = -1$ , e l'equazione A4.2 ci dà

$$
2x^{2}-3x-1=0
$$
  
\ncaso,  $a = 2$ ,  $b = -3 e c = -1$   
\n2 ci dà  
\n
$$
x = \frac{3 \pm \sqrt{(-3)^{2} - (4)(2)(-1)}}{2(2)}
$$
  
\n
$$
= \frac{3 \pm 4,123}{4}
$$
  
\n= 1.781 e -0.281

Notate che per un'equazione di secondo grado si ottengono due soluzioni. Per usare la formula risolutiva, è necessario prima scrivere l'equazione di secondo grado in forma standard, in modo da conoscere i valori delle costanti *a*, *b* e *c*. Per esempio, poniamoci il problema di ricavare *x* dall'equazione di secondo grado

$$
\frac{x^2}{0,50-x} = 0,040
$$

Per individuare le costanti *a*, *b* e *c*, dobbiamo scrivere quest'equazione di secondo grado nella forma standard. Moltiplicando i due membri per  $0,50 - x$  si ottiene

$$
x^2 = (0.50 - x)(0.040) = 0.020 - 0.040x
$$

Eseguendo le operazioni e riordinando si ottiene

$$
x^2 + 0.040x - 0.020 = 0
$$

Quindi  $a = 1$ ,  $b = 0.040$  e  $c = -0.020$ . Usando l'equazione A4.2, abbiamo

$$
x = \frac{-0.040 \pm \sqrt{(0.040)^2 - (4)(1)(-0.020)}}{(2)(1)}
$$
cui calcoliamo

da cui calcoliamo

$$
x = \frac{-0.040 \pm \sqrt{0.0816}}{2}
$$
  
= 
$$
\frac{-0.040 \pm 0.286}{2}
$$
  
= 0.123 e -0.163

Se *x* rappresenta, per esempio, la concentrazione di una soluzione o la pressione di un gas, l'unico valore possibile fisicamente è  $x = 0,123$ , perché le concentrazioni e le pressioni non possono avere valori negativi.

#### A5. Le approssimazioni successive

Molti problemi sugli equilibri chimici portano a un'equazione di secondo grado della forma

$$
\frac{x^2}{M_0 - x} = K \tag{A5.1}
$$

dove *x* è la concentrazione di una certa specie, *M*0 è la concentrazione iniziale di qualcosa, e *K* è una costante, spesso piccola. Per esempio,<br>
l'equazione<br>  $\frac{[A]^2}{0,100 \text{ M} - [A]} = 6,25 \times 10^{-5} \text{ M}$  (A5.2) l'equazione

$$
\frac{[A]^2}{0,100 \text{ M} - [A]} = 6,25 \times 10^{-5} \text{ M} \quad (A5.2)
$$

potrebbe essere l'equazione della concentrazione della specie A in una certa soluzione (le parentesi quadre intorno ad A indicano la concentrazione). Se il valore di *K* è piccolo (come in quest'esempio), è più conveniente, invece di usare la formula dell'equazione di secondo grado, risolvere un'equazione del tipo dell'equazione A5.1 col **metodo delle approssimazioni successive**.

Il primo passo, nel metodo delle approssimazioni successive, è di trascurare l'incognita al denominatore nel membro di sinistra dell'equazione A5.2. Questa approssimazione ci permette di calcolare l'incognita semplicemente moltiplicando tutto per la concentrazione iniziale, e calcolando la radice quadrata dei due membri. Facendo questa approssimazione nell'equazione A5.2 si ottiene

 $[A]_1 \approx [(0,100 \text{ M}) (6,25 \times 10^{-5} \text{ M})]^{1/2} = 2,50 \times 10^{-3} \text{ M}$ (A5.3)

 $\overline{\mathcal{L}}$ 

**ESERCIZIO:** Risolvete l'equazione

$$
\frac{(x+0.235)x}{x-0.514} = 2x+0.174
$$

**Soluzione:** 1,17 e  $-0.0765$ 

Vi ricordate come si ricava l'espressione A4.2? Conviene riscrivere l'equazione A4.1 in modo da farci comparire il quadrato esatto di un'espressione di primo grado in *x*.

In questo risultato abbiamo messo ad [A] un indice 1, perché esso rappresenta una prima approssimazione per il valore di [A]. Per ottenere una seconda approssimazione, mettiamo questo valore di  ${[\mathrm{A}]}_{1}$  nel denominatore del membro di sinistra dell'equazione A5.2, calcoliamo la differenza, moltiplichiamo i due membri per il valore del denominatore, e poi calcoliamo la radice quadrata:

$$
[A]_2 \approx [(0,100 \text{ M} - 2,50 \times 10^{-3} \text{ M}) (6,25 \times 10^{-5} \text{ M})]^{1/2} = 2,47 \times 10^{-3} \text{ M}
$$

Ora ripetiamo ancora questo ciclo, chiamato **iterazione**, e otteniamo una terza approssimazione:

$$
[A]_3 \approx [(0,100 \text{ M} - 2,47 \times 10^{-3} \text{ M}) (6,25 \times 10^{-5} \text{ M})]^{1/2} = 2,47 \times 10^{-3} \text{ M}
$$

Osserviamo che  $[A]_3 \approx [A]_2$ . Quando questo avviene, diciamo che il procedimento è andato a **convergenza**. Arrivati alla convergenza, se si fanno altre iterazioni si otterrà sempre lo

stesso risultato, che è la soluzione dell'equazione originale, perché questo valore, messo al numeratore e al denominatore, verifica l'equazione.

Il metodo delle approssimazioni successive è particolarmente conveniente quando si vuole risolvere rapidamente un'equazione di secondo grado con una calcolatrice tascabile. Per arrivare alla soluzione è necessario di solito fare diverse iterazioni, ma con la calcolatrice ogni ciclo è facile da eseguire, e il lavoro necessario totale è di solito minore di quello per risolvere con la formula risolutiva dell'equazione di secondo grado.

Di solito, dovreste arrivare a convergenza dopo solo poche iterazioni. Se, dopo aver fatto alcune iterazioni, le successive non sembrano avvicinarsi a un valore definito, probabilmente è meglio rinunciare e usare la formula risolutiva esatta.

Ecco alcuni esempi per fare pratica:

1. 
$$
\frac{x^2}{0,500 - x} = 1,07 \times 10^{-3} \quad (x_1 = 2,31 \times 10^{-2}, x_2 = 2,26 \times 10^{-2}, x_3 = 2,26 \times 10^{-2})
$$
  
2. 
$$
\frac{x^2}{0,0100 - x} = 6,80 \times 10^{-4} \quad (x_1 = 2,61 \times 10^{-3}, x_2 = 2,24 \times 10^{-3}, x_3 = 2,30 \times 10^{-3}, x_4 = 2,29 \times 10^{-3})
$$

3. 
$$
\frac{x^2}{0.150 - x} = 0.0360
$$
\n
$$
(x_1 = 7.35 \times 10^{-2}, x_2 = 5.25 \times 10^{-2}, x_3 = 5.92 \times 10^{-2}, x_4 = 5.72 \times 10^{-1}, x_5 = 5.78 \times 10^{-2}, x_6 = 5.76 \times 10^{-2}, x_7 = 5.77 \times 10^{-2}, x_8 = 5.77 \times 10^{-2})
$$

Anche nell'ultimo caso, che richiede otto iterazioni, è più semplice usare il metodo delle approssimazioni successive che la formula risolutiva generale.

Prepariamo prima una tabella di valori di *x* e *y*:

| $x$ | -3 | -2 | -1 | 0  | 1 | 2 | 3 | 4 | 5 |
|-----|----|----|----|----|---|---|---|---|---|
| $y$ | -8 | -6 | -4 | -2 | 0 | 2 | 4 | 6 | 8 |

#### **A6.** Grafici dei dati

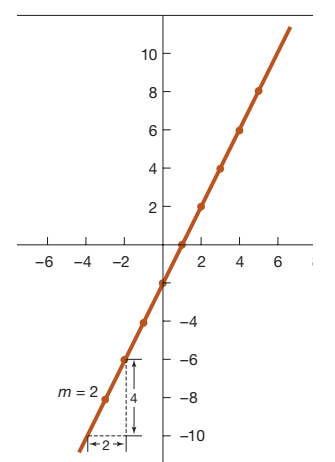

**Figura A.3** Grafico dell'equazione *y*  $2x - 2$ .

L'occhio e il cervello umano sanno riconoscere facilmente le linee rette, perciò quando si fa il grafico di un'equazione o di dati sperimentali, si cerca sempre di ottenere una linea retta. L'equazione matematica di una retta ha la forma

$$
y = mx + b \tag{A6.1}
$$

In questa equazione, *m* e *b* sono costanti: *m* è la **pendenza** della retta e *b* la sua **intercetta** sull'asse *y*. La pendenza di una retta misura quanto è ripida; è definita come il rapporto fra un qualunque spostamento in verticale e la corrispondente distanza orizzontale.

Costruiamo il grafico della linea retta

$$
y = 2x - 2
$$

Il risultato è il grafico della **Figura A.3**. La retta interseca l'asse  $y$  a  $y = -2$ , quindi  $b = -2$ . La retta ha una pendenza di 2 (sale di 2 unità quando *x* aumenta di 1), quindi *m* 2.

Spesso l'equazione da portare in grafico non sembra a prima vista della forma dell'equazione A6.1. Per esempio consideriamo la relazione, data dalla legge di Boyle (Capitolo 13), tra volume e pressione di un gas. Per un campione di 0,29 g di aria a 25°C, la legge di Boyle ci dice che

ci dice che

\n
$$
V = \frac{0.244 \, \text{L-atm}}{P} \quad \text{(temperature costante)}
$$
\n(A6.2)

La **Figura A.4** mostra che il grafico di *V* rispetto a *P* non è certamente una retta. I dati per questo grafico sono nella **Tabella A.1**. Ma possiamo ugualmente rappresentare

l'equazione A6.2 con una retta, se poniamo  $V = \gamma e \frac{1}{P} = x$ , in modo che l'equazione A6.2 diventi

$$
y = cx
$$

**ESEMPIO:** Portare in grafico l'equazione

$$
\ln(P/Torr) = -\frac{1640 \text{ K}}{T} + 10.560\tag{A6.3}
$$

a 1/*P* nella **Figura A.5**.

Quindi se portiamo in grafico *V* rispetto a 1/*P*, e non *V* rispetto a *P*, otteniamo una retta. I dati della Tabella A.1 sono riportati come *V* rispetto

come una retta. La grandezza *T* è la temperatura Kelvin. Consideriamo il logaritmo naturale di *P*/Torr, che non ha unità perché sono eliminate da /Torr. Per esempio, 123 Torr/Torr = 123.

**Soluzione:** Confrontando l'equazione A6.3 con la A6.1, vediamo che possiamo porre

$$
y = \ln(P\text{Torr})
$$

e

 $x = \frac{1}{T}$ 

e questo suggerisce che otterremo una retta se riportiamo ln(*P*/Torr) rispetto a 1/*T*. La **Tabella A.2** mostra i risultati numerici e la **Figura A.6** mostra il grafico di ln(*P*/Torr) in funzione di 1/*T*.

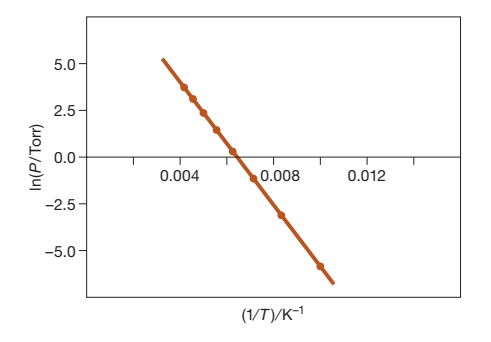

# **Figura A.6**

Grafico di ln(P/Torr) in funzione di 1/T (in unità di K<sup>-1</sup>) dall'equazione A6.3.

# **Tabella A.1**

Dati di pressione-volume per 0,29 g di aria a 25 °C

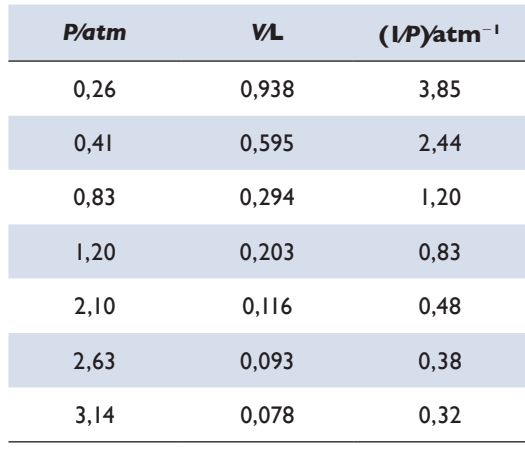

# **Tabella A.2**

Risultati numerici per costruire il grafico dell'equazioneA6.3 come una retta

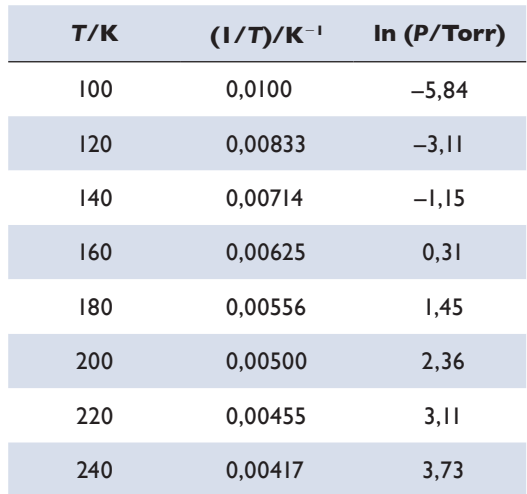

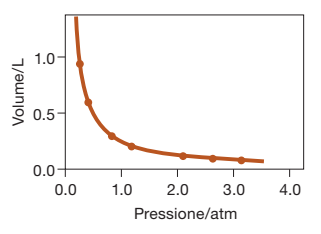

#### **Figura A.4**

Grafico del volume di 0,29 g di aria rispetto alla pressione a 25°C. I dati sono quelli della TabellaA.1.

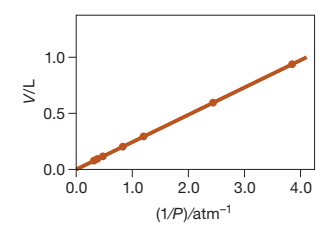

# **Figura A.5**

Grafico del volume di 0,29 g di aria in funzione dell'inverso della pressione, 1/*P*, in unità di atm2<sup>1</sup> a 25 °C. È molto più facile operare con linee rette che con altre curve, per cui di solito si preferisce costruire il grafico di equazioni e di dati sotto forma di una retta.

**A8** Appendice A © 978-88-08-2**5810**-6

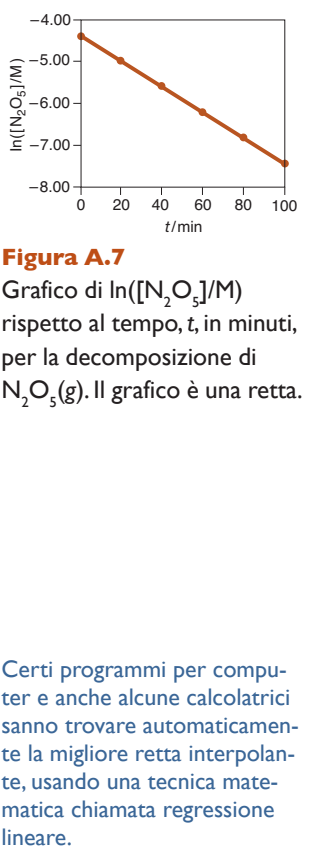

**Figura A.7** Grafico di  $\mathsf{In}([\mathsf{N}_{\scriptscriptstyle{2}} \mathsf{O}_{\scriptscriptstyle{5}}]/\mathsf{M})$ rispetto al tempo, *t*, in minuti, per la decomposizione di N2 O5 (*g*). Il grafico è una retta.

Certi programmi per computer e anche alcune calcolatrici sanno trovare automaticamente la migliore retta interpolante, usando una tecnica matematica chiamata regressione lineare.

**ESEMPIO:**  $N_2O_5(g)$  si decompone spontaneamente in  $NO_2(g)$  e  $O_2(g)$ . (a) Fate un grafico dei seguenti dati, logaritmo naturale della concentrazione di  $N_2O_5(g)$  in un recipiente di reazione, in funzione del tempo.

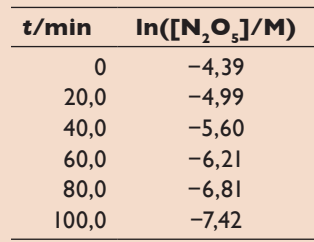

(b) Trovate l'equazione della retta che descrive l'andamento nel tempo di questa reazione.

 ${\bf Soluzione:}$  (a)  ${\bf La \, Figure \,A.7}$  mostra che il grafico di ln $([N_{2}O_{5}]/M)$  rispetto a  $t$  è una retta. (b) L'equazione della retta è

$$
\ln([N_2O_5]M) = mt + b \tag{A6.4}
$$

Per completare la scrittura di questa equazione, dobbiamo determinare il valore della pendenza, *m*, e dell'intercetta, *b*. Per trovare il valore di *m*, scegliamo due punti alle estremità della retta interpolante per i dati nel grafico. La **retta interpolante** è una retta che passa il più vicino possibile al maggior numero di punti del grafico. Nel nostro caso i punti sono bene allineati (Figura A.7), per cui sceglieremo semplicemente il primo e l'ultimo punto per calcolare la pendenza, *m*, che sarà data da i del grafico. Nel n<br>licemente il primo<br> $\frac{(-7,42) - (-4,39)}{(100 - 0)}$  min

$$
m = \frac{(-7,42) - (-4,39)}{(100 - 0) \text{ min}} = -0,0303 \text{ min}^{-1}
$$

Sostituendo questo valore per la pendenza nell'equazione A6.4 si ottiene

$$
\ln([\text{N}_2\text{O}_5]/\text{M}) = (-0.0303 \text{ min}^{-1})t + b
$$

Per trovare il valore dell'intercetta,  $b$ , scegliamo uno dei punti, per esempio quello con  $t = 0$  e  $\ln([N_{2}O_{5}]/M) = -4.39$ , e sostituiamo questi valori nell'equazione ottenendo

 $-4,39 = (-0,0303 \text{ min}^{-1})(0 \text{ min}) + b$ 

da cui calcoliamo che

$$
b=-4,\!39
$$

Quindi l'equazione della retta che descrive l'andamento nel tempo della reazione è

$$
\ln([N_2O_5]/M) = (-0.0303 \text{ min}^{-1})t - 4.39
$$